**From:** xxxxx **Sent:** Tuesday, October 04, 2016 3:00 PM **To:** xxxxx **Cc:** xxxxx **Subject:** Re: objednávka rozšíření systému ZURB - Vymáhání pohledávek a další úpravy

Dobrý den,

děkuji Vám za objednávku a potvrzuji její přijetí.

Hezký den přeje

**xxxxx** jednatel

**SPINWARE s.r.o.** Purkyňova 2855/97a 612 00 Brno mobil: xxxxx E-mail:xxxxx [http://www.spinware.cz](http://www.spinware.cz/)

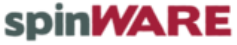

-------------------------------------------------------------------------------

Dne 4.10.2016 v 13:49 napsal(a): Dobrý den, pane inženýre, na základě Vaší cenové nabídky č. 16106, ze dne 30. 9. 2016 verze 2, u Vás objednáváme rozšíření systému ZURB – Vymáhání pohledávek a další úpravy, viz přiložená objednávka.

Požádal bych Vás o zaslání potvrzení přijetí a akceptaci zaslané objednávky. Své potvrzení a akceptaci zašlete prosím na tento e-mail.

Předem děkuji za Vaší spolupráci

S pozdravem a přáním hezkého dne

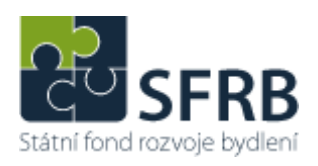

**xxxxx** Referent servisního oddělení

## **Státní fond rozvoje bydlení**

Vinohradská 1896/46 120 00 Praha 2 tel.: xxxxx mobil:xxxxx e-mail: [xxxxx](mailto:cervenka.jan@sfrb.cz) [www.sfrb.cz](http://www.sfrb.cz/)